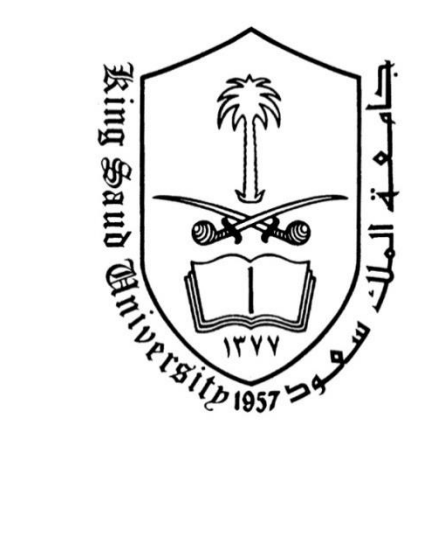

**جامعة الملك سعود كلية العلوم قسم الفيزياء – طالبات**

آخر تحديث 1415/4/1هـ

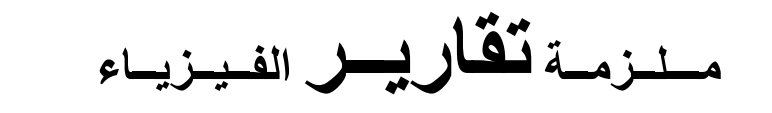

### **) 201 فيــز – 201 فيــز – 222 فيــز – 202 فيـز (**

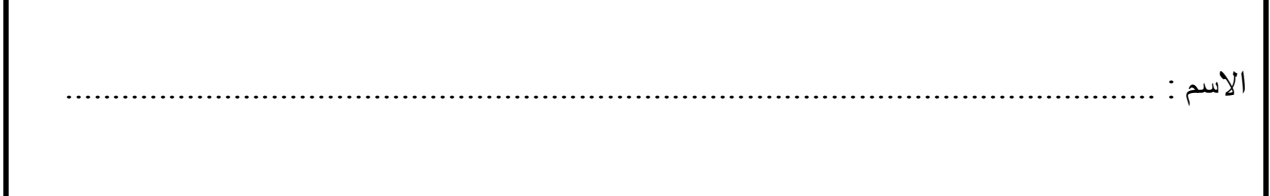

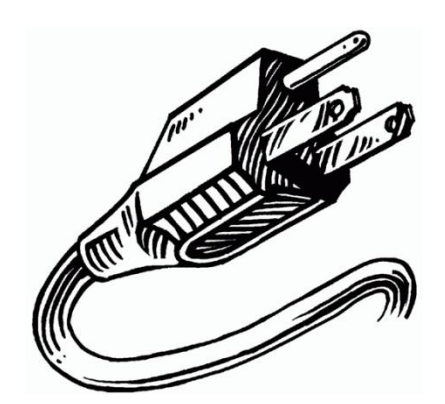

**عزيزتي الطالبة :**

هذه الملزمة هي عبارة عن تقارير مفرغة للتجارب الملزمة موجهة لمعامل الفيزياء ) 101 فيز – 111 فيز – 104 فيز – 101 فيز ( , لذا نرجوا كتابة رمز المعمل في الفراغ الموجود بداية كل تقرير .

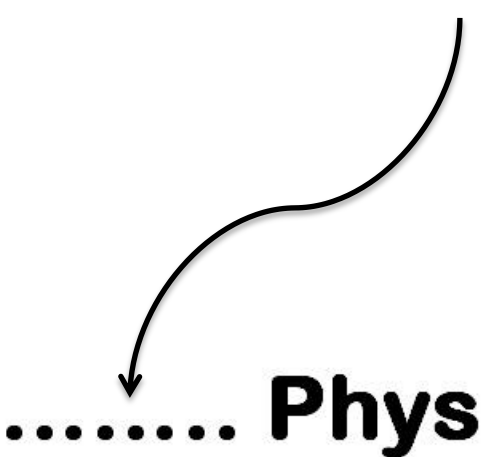

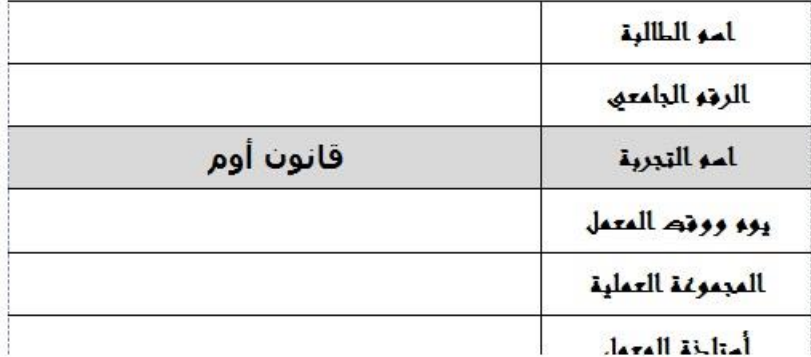

## ........ **phys**

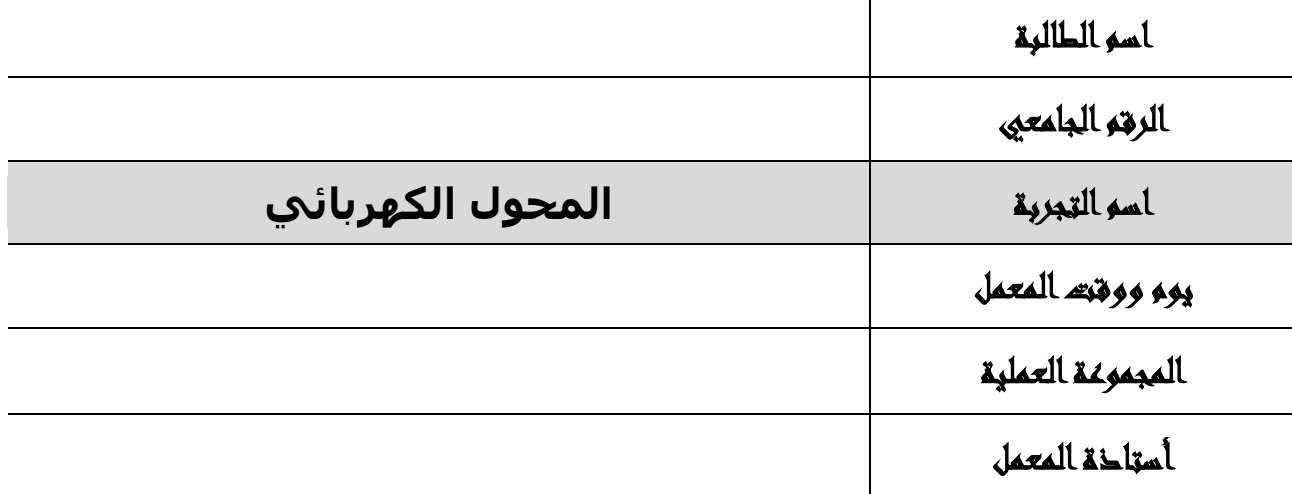

#### الـهدف من التجربة :

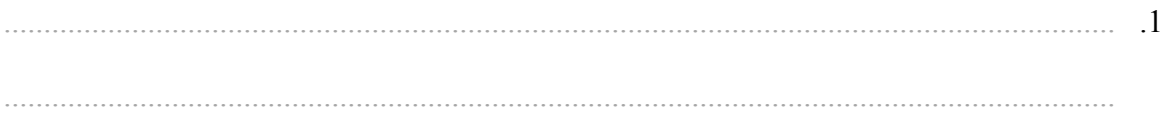

دائرة التجربة :

### **الجداول و الحسابات :**

.1 عندما يكون المحول **رافع للجهد** :

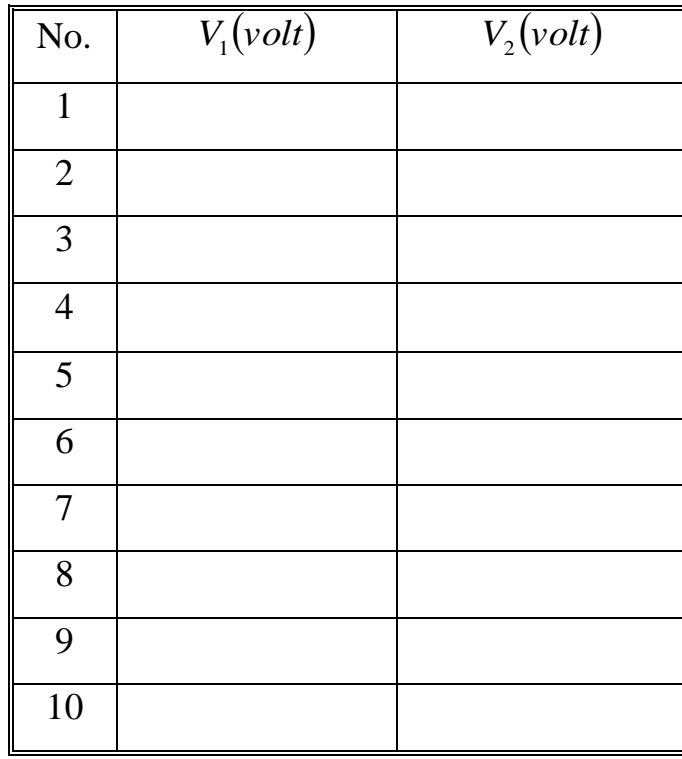

$$
\frac{N_2}{N_1} =
$$

Slope =

 $E% =$ 

.1 عندما يكون المحول **خافض للجهد** :

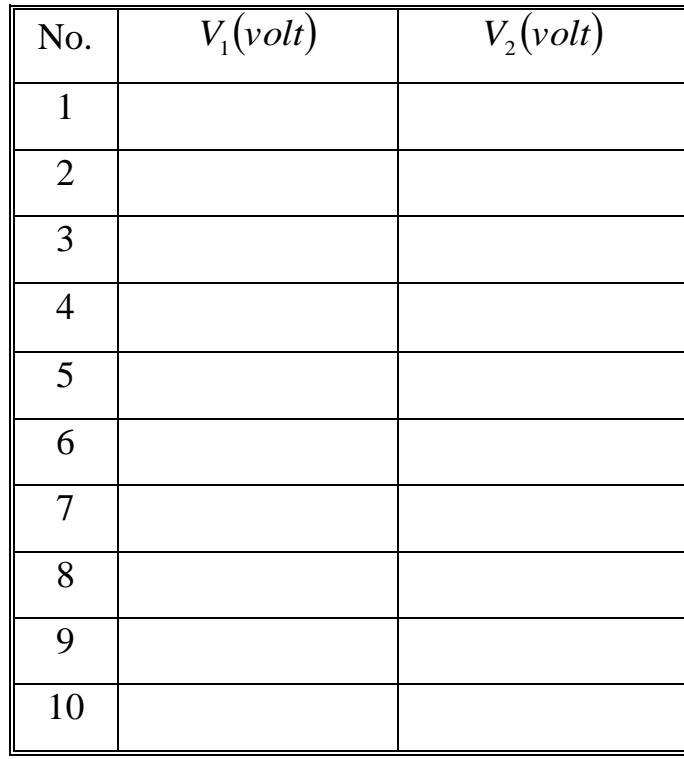

$$
\frac{N_2}{N_1} =
$$

Slope =

 $E% =$ 

# **…….. phys**

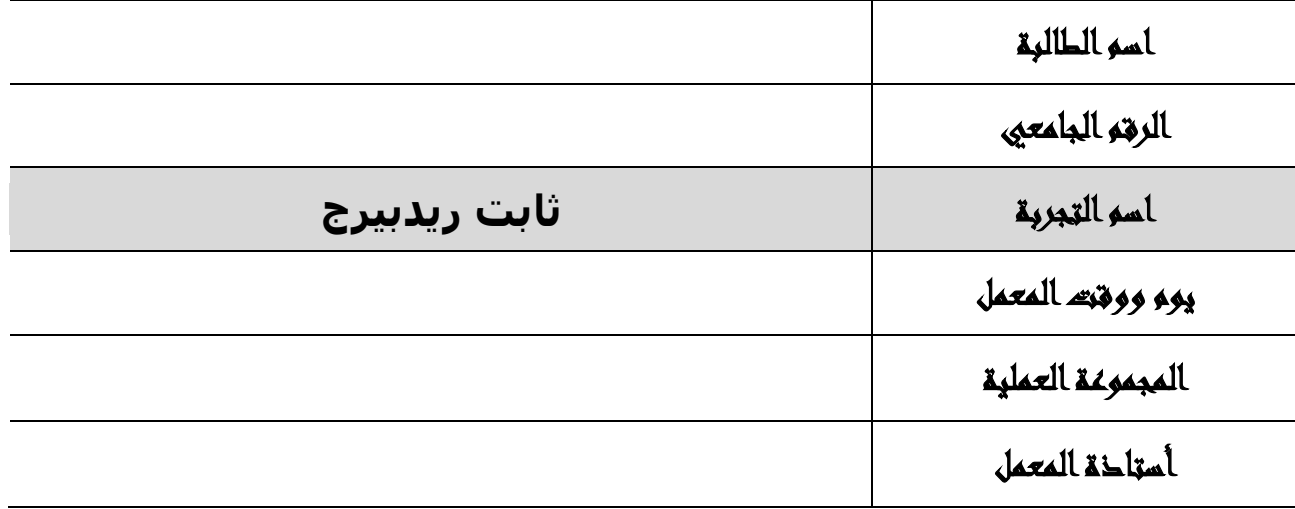

#### **الهدف من التجربة :**

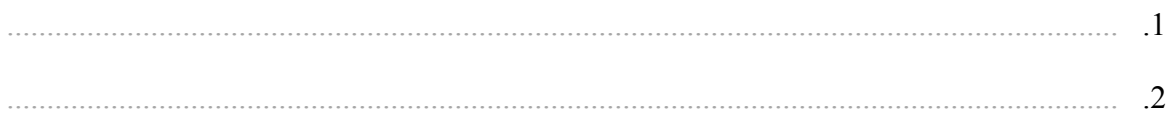

**الجداول و الحسابات :**

**.2 طيف ذرة الهيليوم ) .............................. ( :**

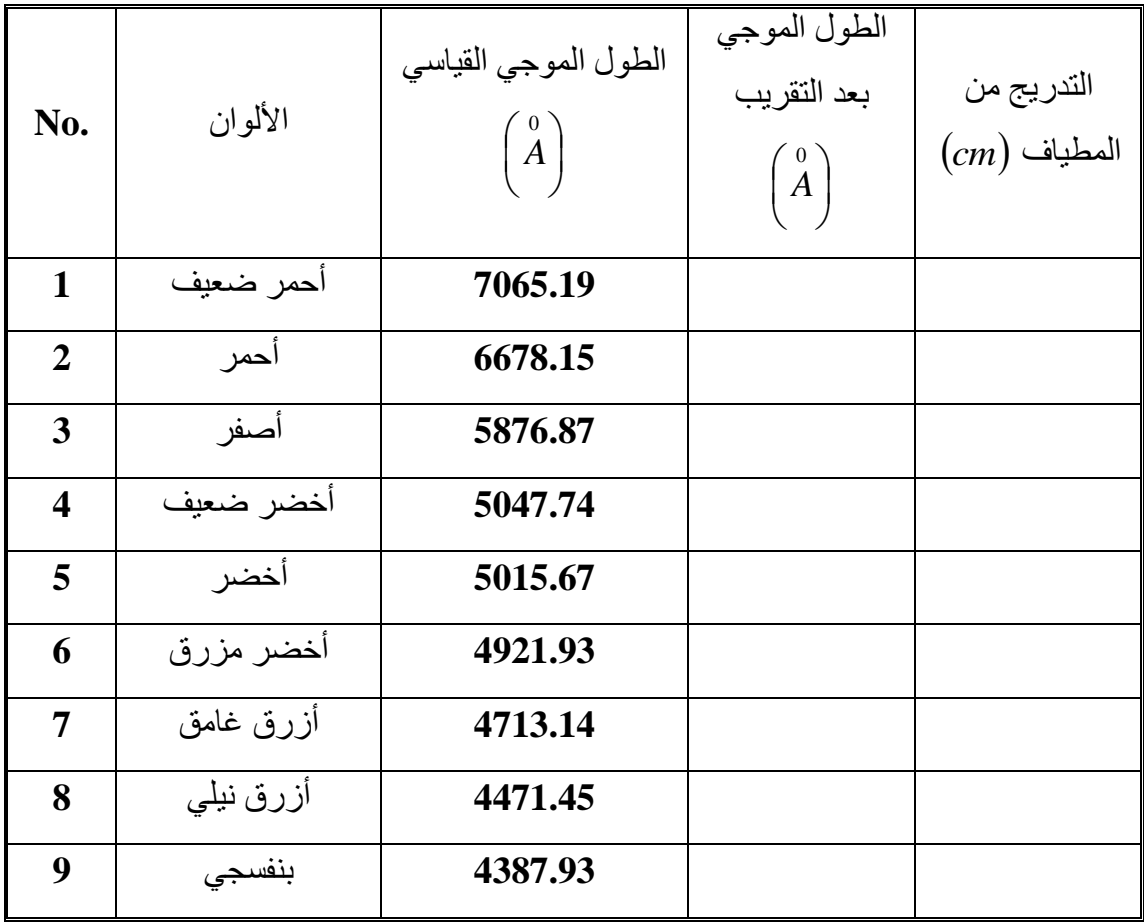

**.1 طيف ذرة الهيدروجين ) ................................ ( :**

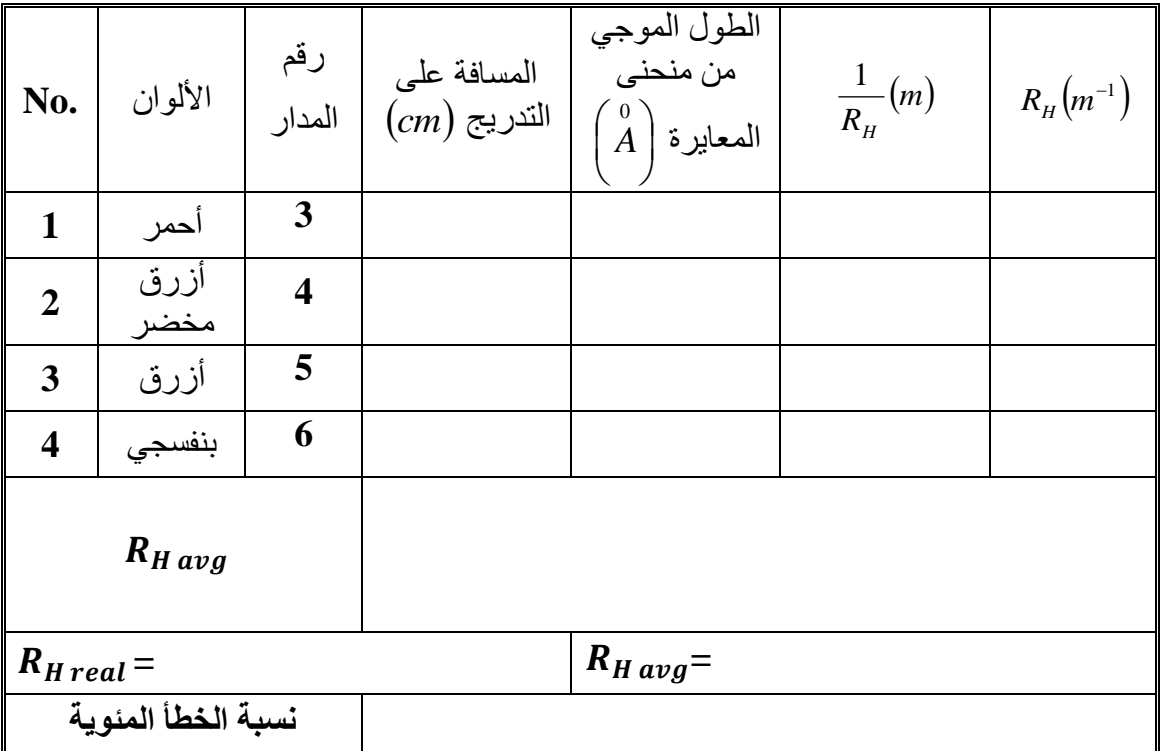

## ........ **phys**

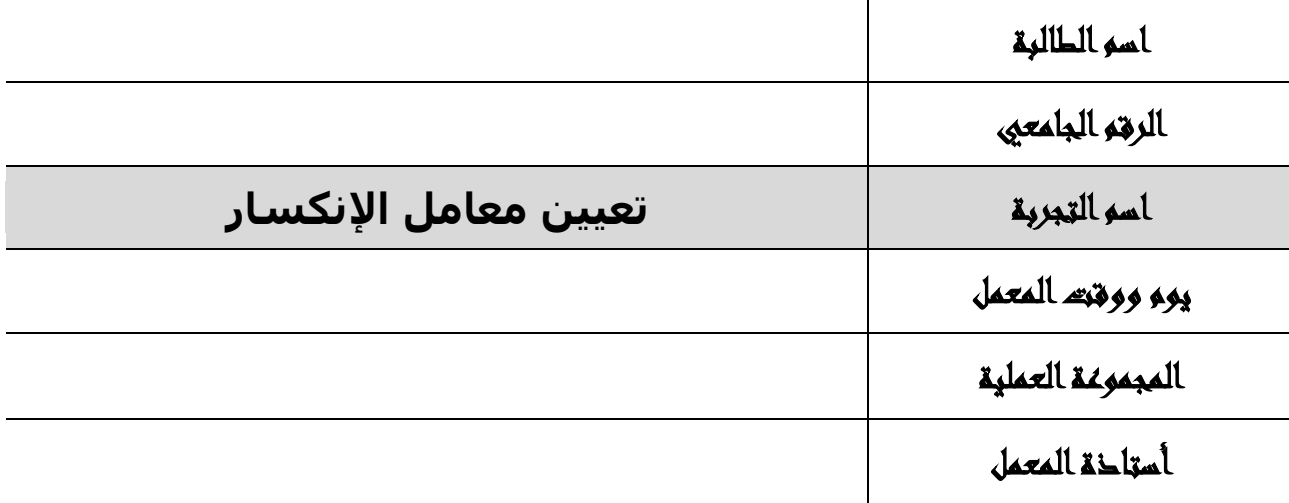

#### الـهدف من التجربة :

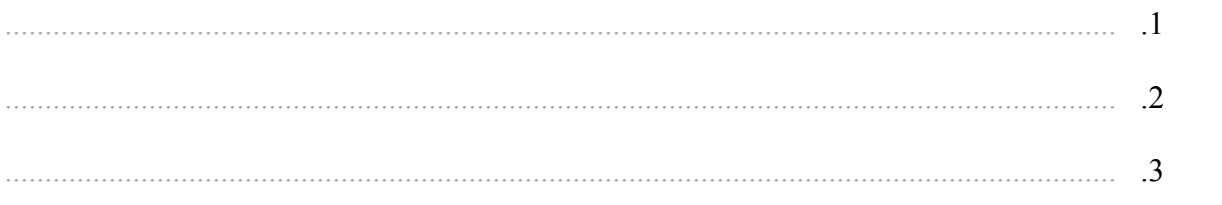

#### الجدول و الحسابات :

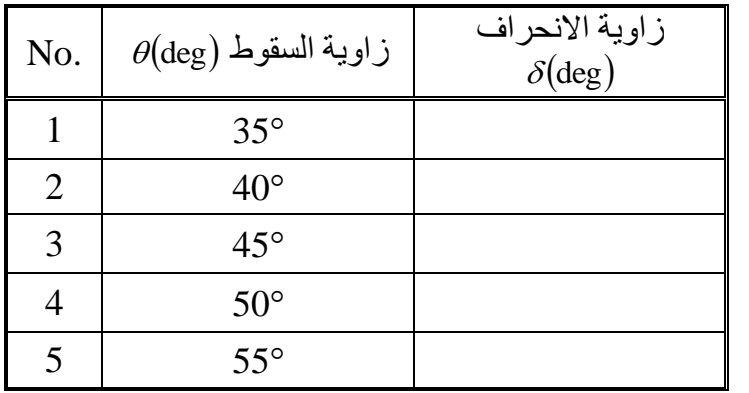

:  $\theta(\text{deg}) = 35^\circ$  . عند زاوية سقوط  $1$ 

 $\theta(\deg) = 40^\circ$  عند زاوية سقوط  $2$ 

 $\theta(\deg)=45\degree$  عند زاوية سقوط  $3$ 

 $\theta(\deg)=50\degree$  عند زاوية سقوط  $4$ 

:  $\theta(\text{deg}) = 55^\circ$  عند زاوية سقوط  $.5$ 

# **…….. phys**

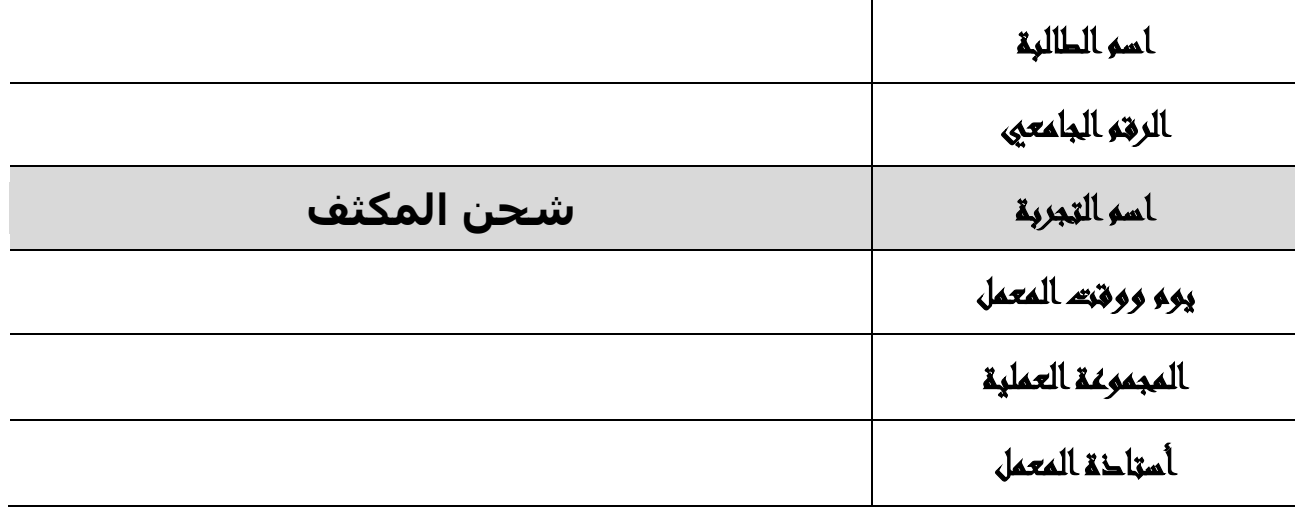

#### الـهدف من التجربة :

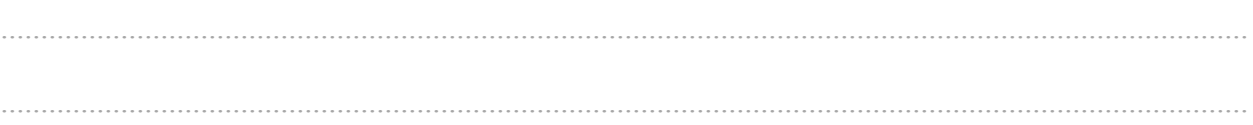

دائرة التجربة :

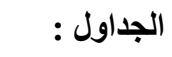

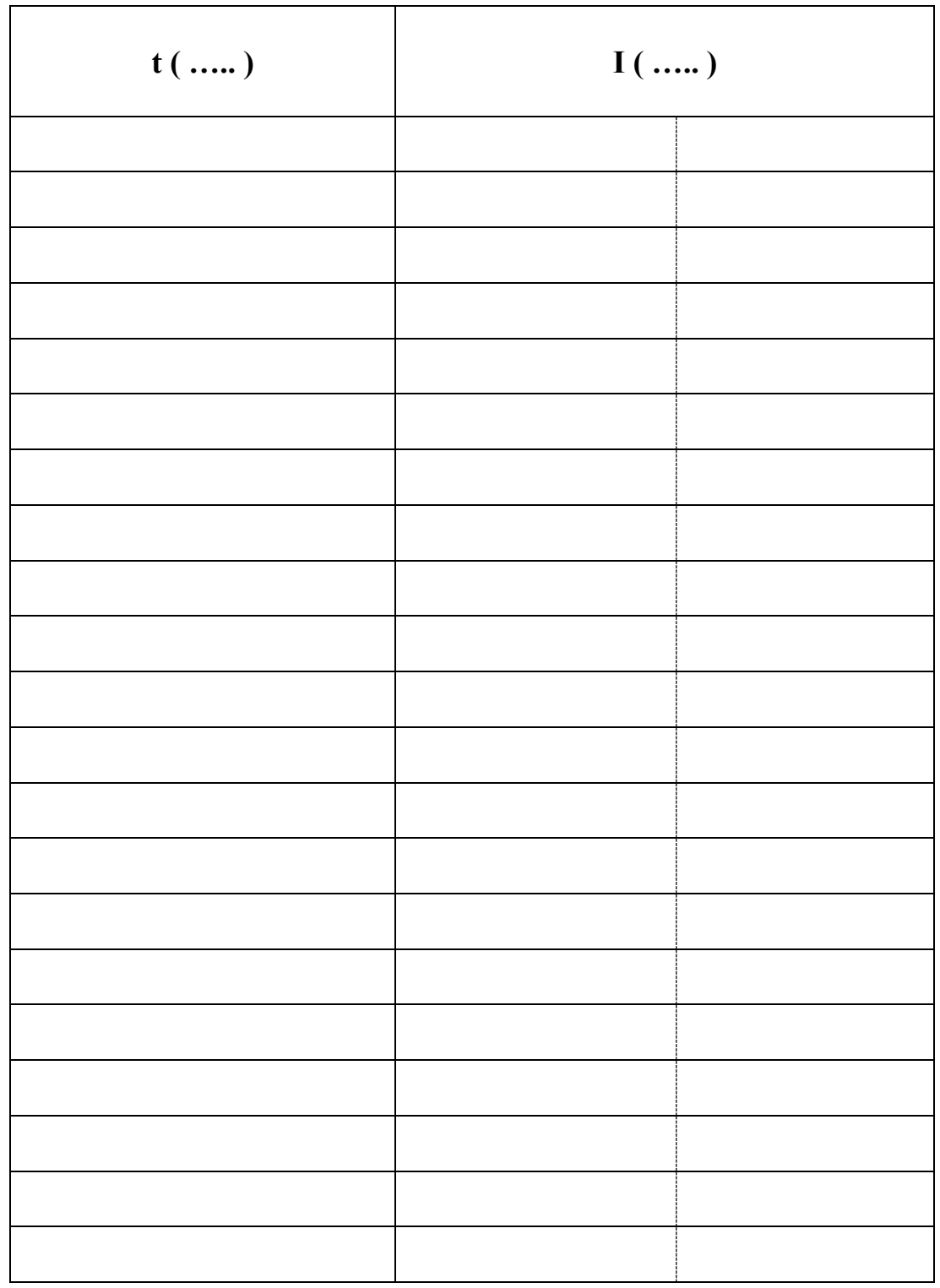

- **1 - R = …………………. , C = ……………..………**  $\tau = R C = \dots \dots \dots \dots \dots \dots \dots \dots \dots \dots \dots$
- **2 - Convert the unit ( sec ) to ( min ) :**

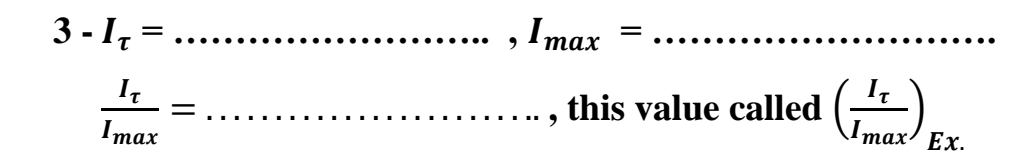

**4 - E % = ……………………………………………………..**

$$
\left(\frac{I_{\tau}}{I_{max}}\right)_{Ex.} = \dots \dots \dots \dots
$$

$$
\left(\frac{I_{\tau}}{I_{max}}\right)_{Th.} = \dots \dots \dots \dots
$$

## **…….. Phys**

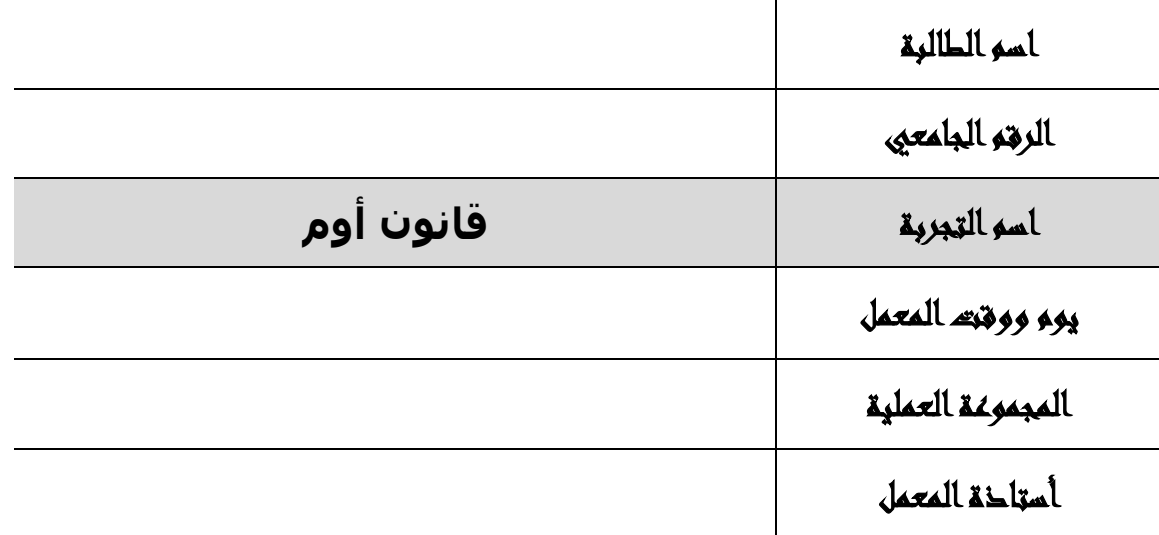

الدوائر الكهربية:

 $R_{1}$  <u>أولأ:</u> تـحقـيق قـانـون أوم وتـعيـين الـمقـاومـة الـمـجـهـولـة  $R_{1}$ 

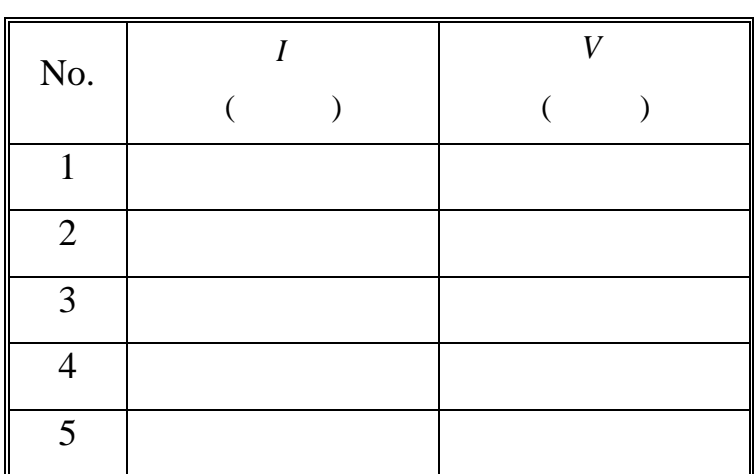

**جدول )1(**

Slope=

 $R_1 =$ 

: *R*2 ثانيا:ً تعيين المقاومة المجهولة

**جدول )2(**

| No. |  |  | T |  | $R_{2}$ |  |  |
|-----|--|--|---|--|---------|--|--|
|     |  |  |   |  |         |  |  |
|     |  |  |   |  |         |  |  |
| ∼   |  |  |   |  |         |  |  |

### .1 عمليًا

**جدول )3(**

| No. |  |  |  |  | D |  |  |
|-----|--|--|--|--|---|--|--|
|     |  |  |  |  |   |  |  |
|     |  |  |  |  |   |  |  |
|     |  |  |  |  |   |  |  |

 $\overline{R}_s =$ 

.1 نظريًا

 $R_{s} = R_{1} + R_{2} =$ 

.1 عمليًا

*Rp*  $(\hspace{7mm})$ *V*  $($   $)$ *I*  $($   $)$ No. 1 2

**جدول )4(**

 $\overline{R}_p =$ 

.1 نظريًا

$$
\frac{1}{R_p} = \frac{1}{R_1} + \frac{1}{R_2} =
$$

# **…….. phys**

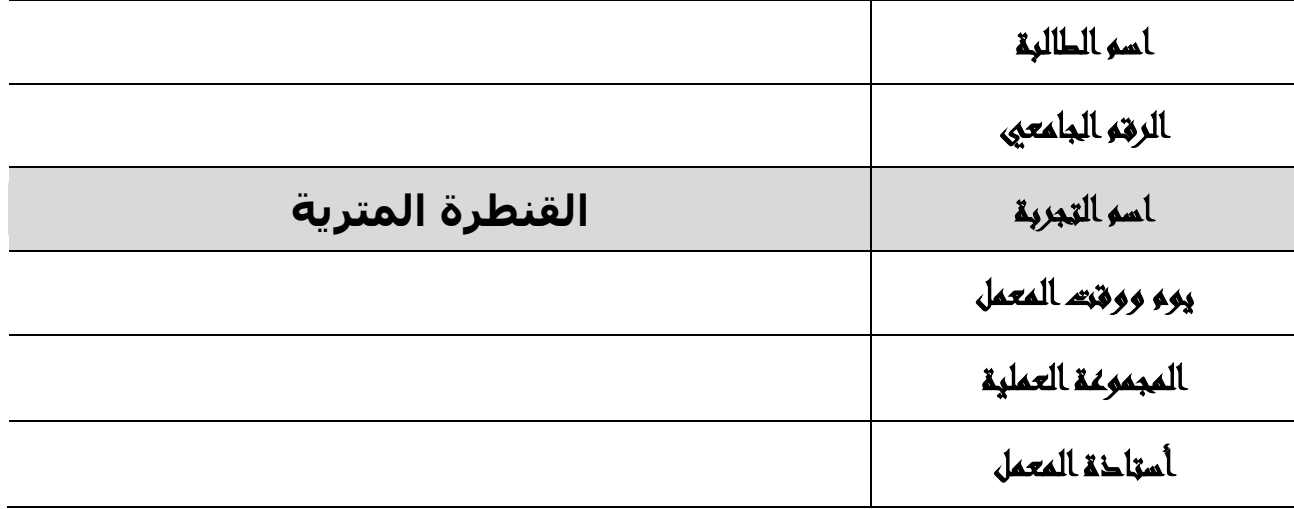

### الهدف من التجربة :

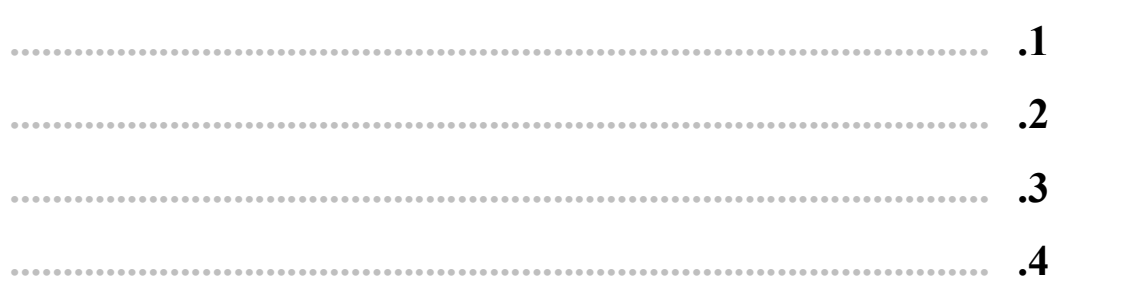

دائرة التجربة :

**الجداول :**

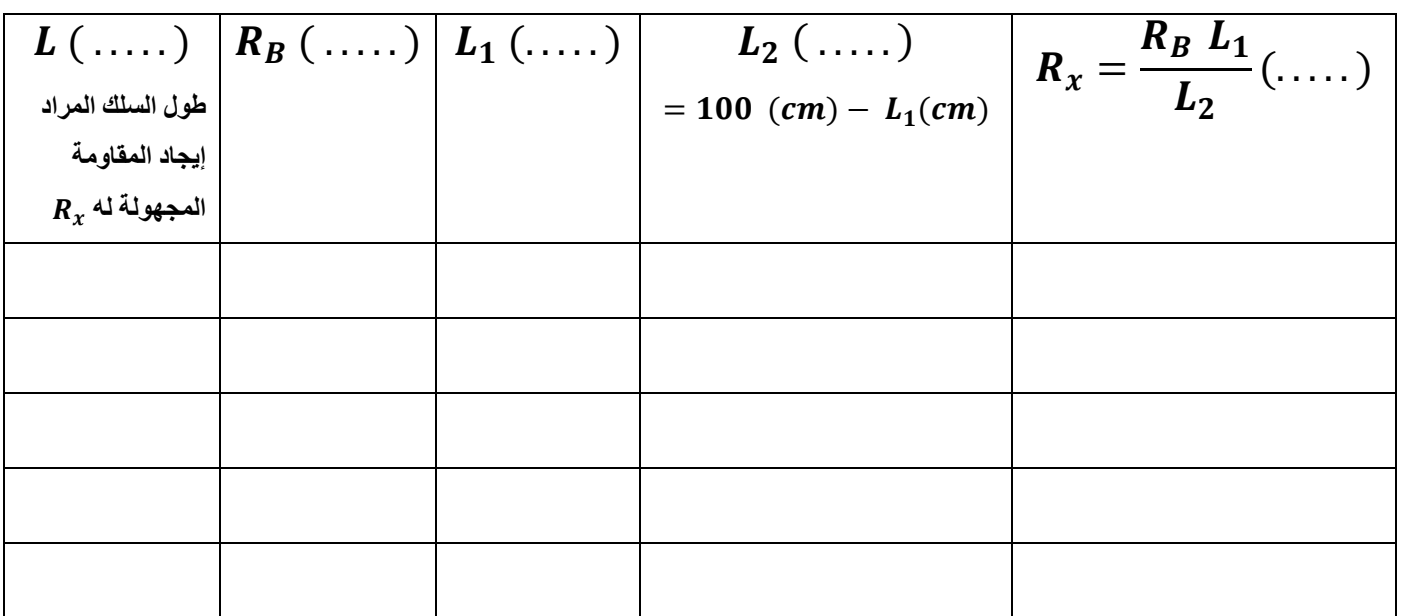

**الحسابات :**

- **الميل :**
	- **قطر السلك :**

 **نصف القطر :** 

**مساحة مقطع السلك :** 

**المقاومة النوعية للسلك :**

 $\rho = \frac{R}{A}$  $\frac{x}{L}$   $\frac{A}{L}$   $\frac{R}{L}$  $\frac{x}{L}A$ 

## **……… phys**

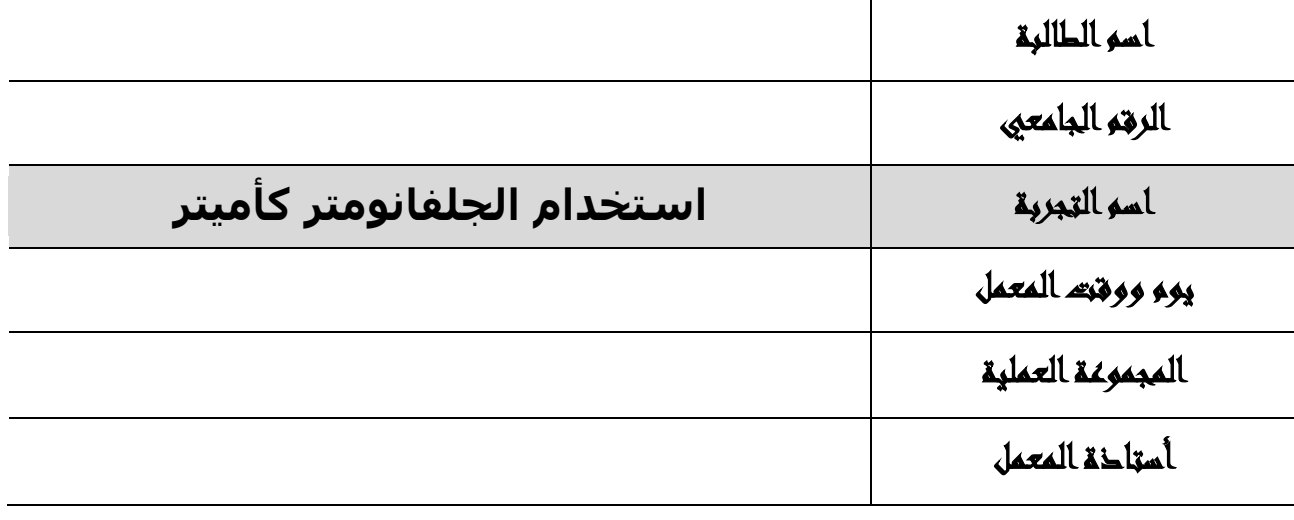

#### **الهدف من التجربة :**

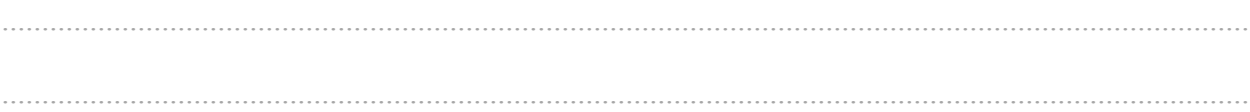

**دائرة التجربة :**

**الحسابات :** 

- **قيم ثابتة في التجربة : .2 التيار المار في الجلفانومتر = ....................... .1 المقاومة الداخلية للجلفانومتر = .................. .3 أقصى قيمة للتيار المار في التجربة = mA 1 .1 جهد البطارية المستخدمة = volt 3**
	- **: قيمة المقاومة الصغيرة**
	- **قيمة المقابلة لــ :**

**الجداول :**

### **.2 التوصيل مع األميتر :**

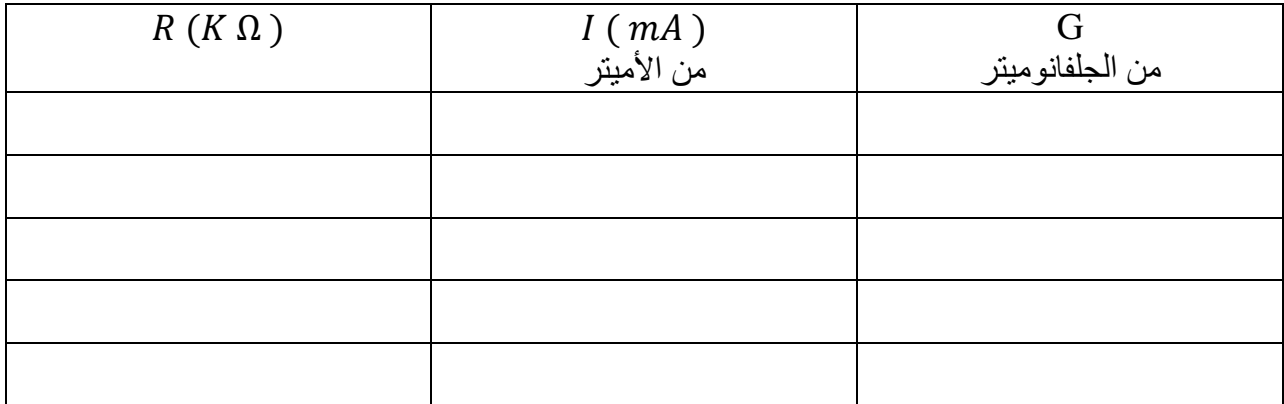

### **.1 التوصيل بدون األميتر :**

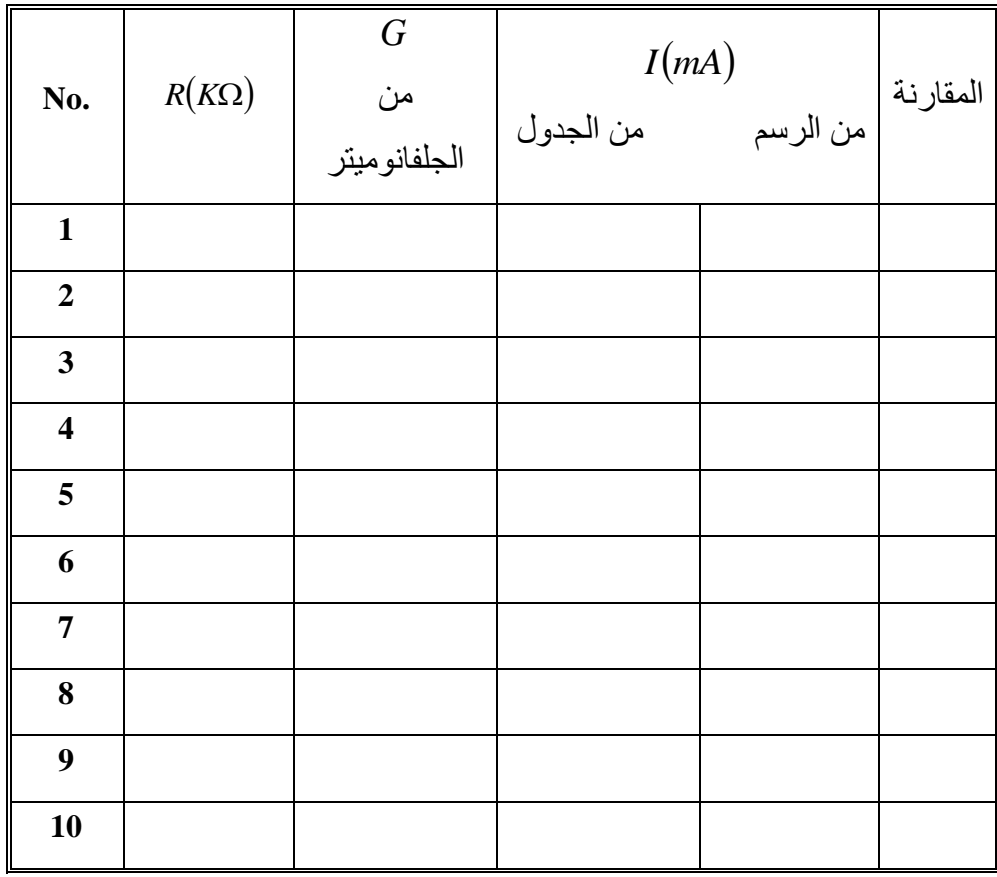

## **…….. phys**

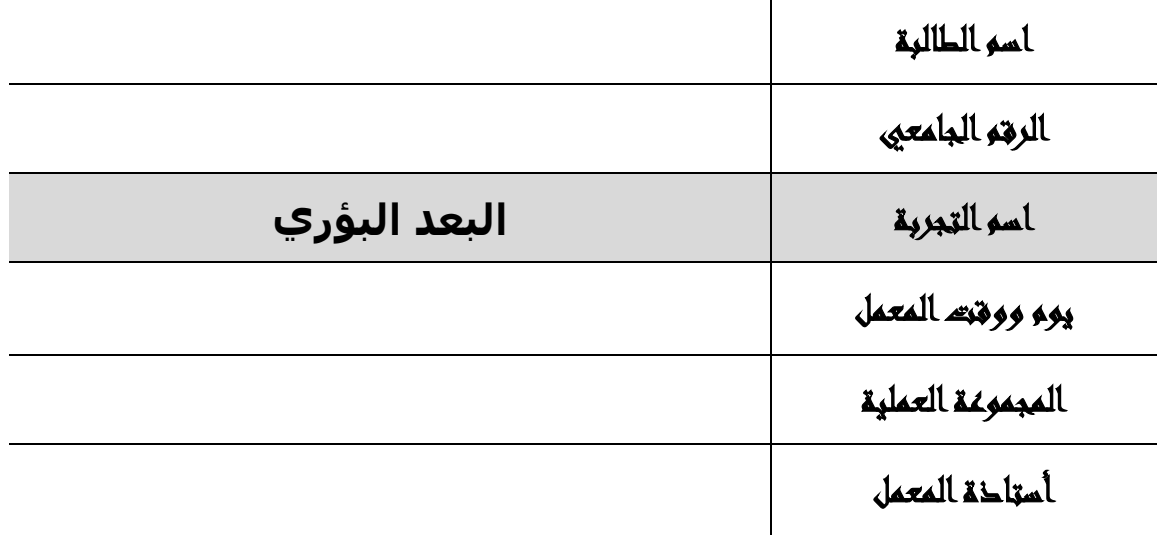

### ا<mark>لجزء الأول:</mark>

تعيين البعد البؤري لعدسة محدبة عملياً ، وذلك بطريقتين:

**.1 طريقة انطباق الصورة على المصدر نفسه :**  $s = s' = f$ 

*f P* 100 ) ( *avg f* ) ( 3 *f* ) ( 2 *f* ) ( 1 *f* ) (

القيمة العملية للبعد البؤري هي..................

القيمة الحقيقية للبعد البؤري هي..................

 $E%$ =

**.2 الطريقة العامة :**

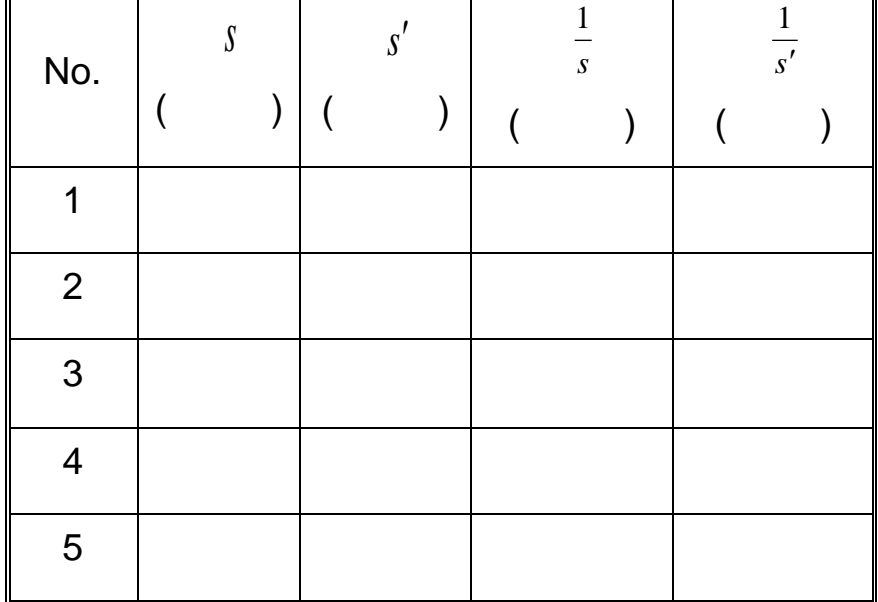

**الجزء المقطوع من محور السينات** 1  $\frac{1}{-} = \frac{1}{-}$ *s f* . . . . . . . . . . . . . . . . . . . . . . *f* <sup>1</sup> . . . . . . . . . . . . . . . . . . . . . . **الجزء المقطوع من محور الصادات**   $\int f_2$  $\frac{1}{1} = \frac{1}{2}$ *s f* . . . . . . . . . . . . . . . . . . . . . . *f* <sup>2</sup> . . . . . . . . . . . . . . . . . . . . . .  $f_{avg} = . . . . . . . . . . . . . . . . . . .$ ماذا تلاحظين عندما تقارنين بين قيمة متوسط البعد البؤري  $f_{_{avg}}$  التي حصلت عليها من الطريقة الأولى

> مع قيمة متوسط البعد البؤري *avg f* التي حصلت عليها من الطريقة الثانية ؟ ..........................................................................................................

> > **الجزء الثاني:**

الحصول على صورة مكبرة ، وحساب مقدار التكبير لها باستخدام عالقتين مختلفتين:  $M = \frac{3}{2} \rightarrow (1)$  $-s'$  $=$ *s s*  $M = \frac{b}{2} \rightarrow (1)$   $\Rightarrow M =$ ..................  $M=\frac{n}{l}\rightarrow(2)$  $\overline{\phantom{a}}$  $=$ *h*  $M = \frac{h'}{h} \rightarrow (2)$   $\Rightarrow M =$ ..................

ماذا تلاحظين عندما تقارنين بين قيمة التكبير التي حصلت عليها من العلاقة (1) مع قيمة التكبير التي حصلت عليها من العالقة )2( ؟ .......................................................................................................

# **…….. phys**

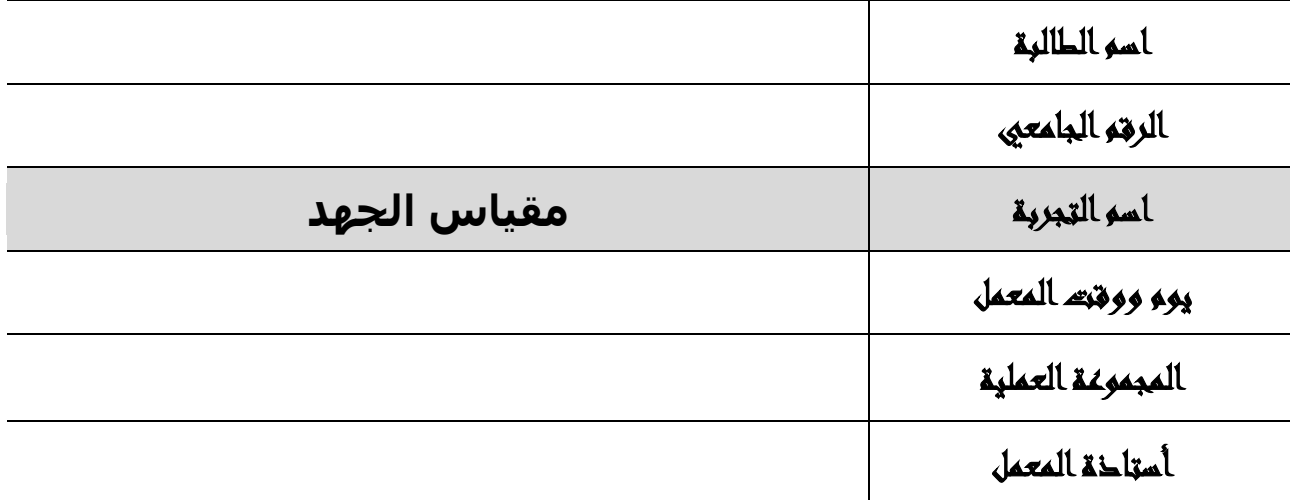

### الـهدف من التجربة :

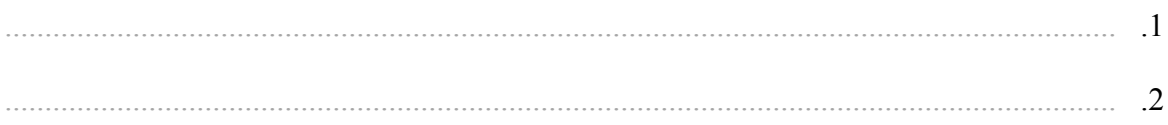

### دائرة التجربة :

الجداول و الحسابات :

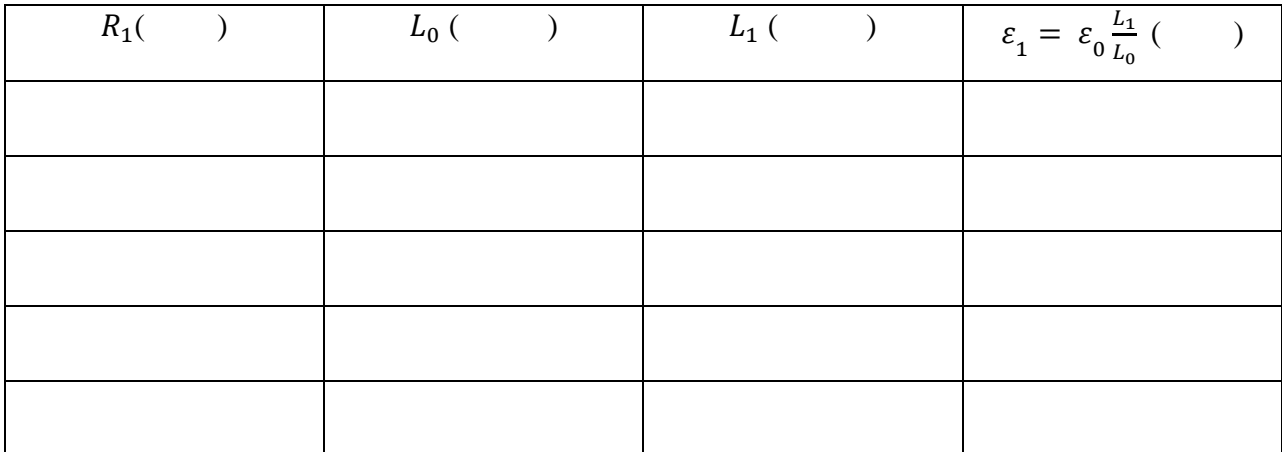

$$
\varepsilon_{1avg} =
$$

2. المقارنة بين القوة الدافعة الكهربائية لبطاريتين:

| $R_1($ | $L_1$ ( | $L_2$ ( | $\frac{L_1}{L_2} = \frac{\varepsilon_1}{\varepsilon_2}$ |
|--------|---------|---------|---------------------------------------------------------|
|        |         |         |                                                         |
|        |         |         |                                                         |
|        |         |         |                                                         |
|        |         |         |                                                         |
|        |         |         |                                                         |

$$
\Bigl({L_1\over L_2}\Bigr)_{avg}\,=\,
$$

 $Slope =$ 

# **…….. phys**

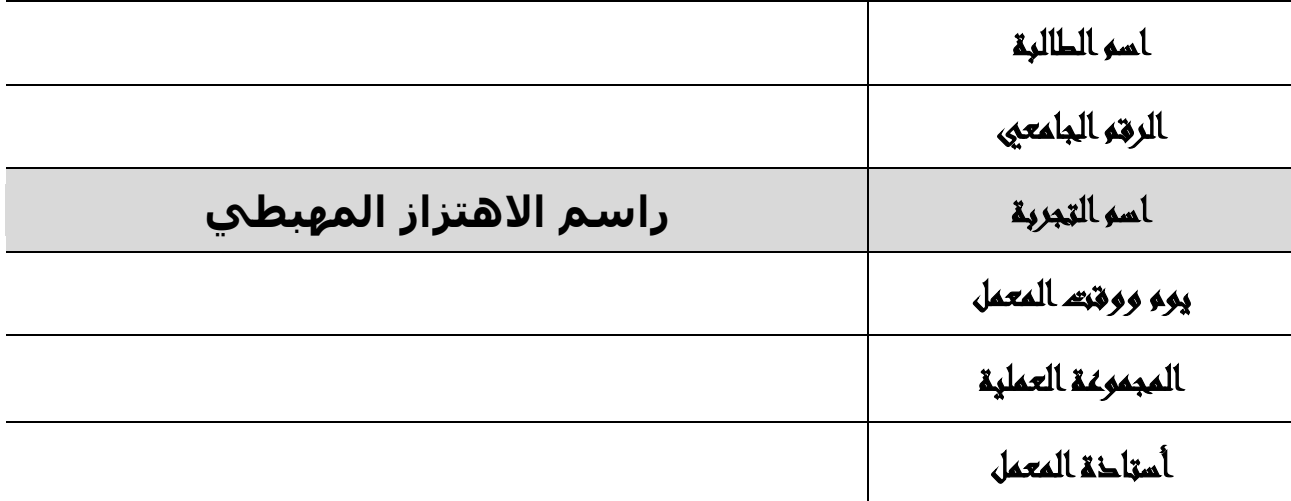

#### الـهدف من التجربة :

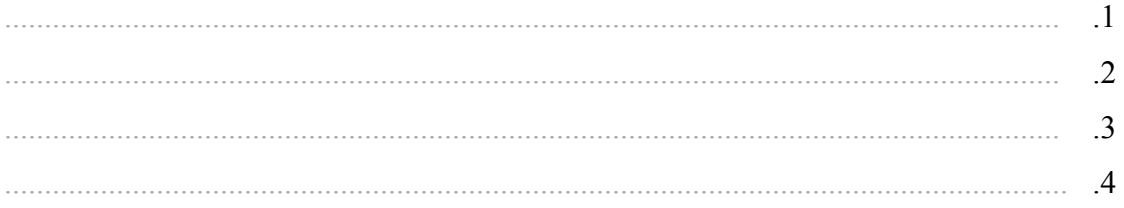

الجداول و الحسابات :

#### أ) قياس فرق جهد مصدر مستمر ( ............ ) :

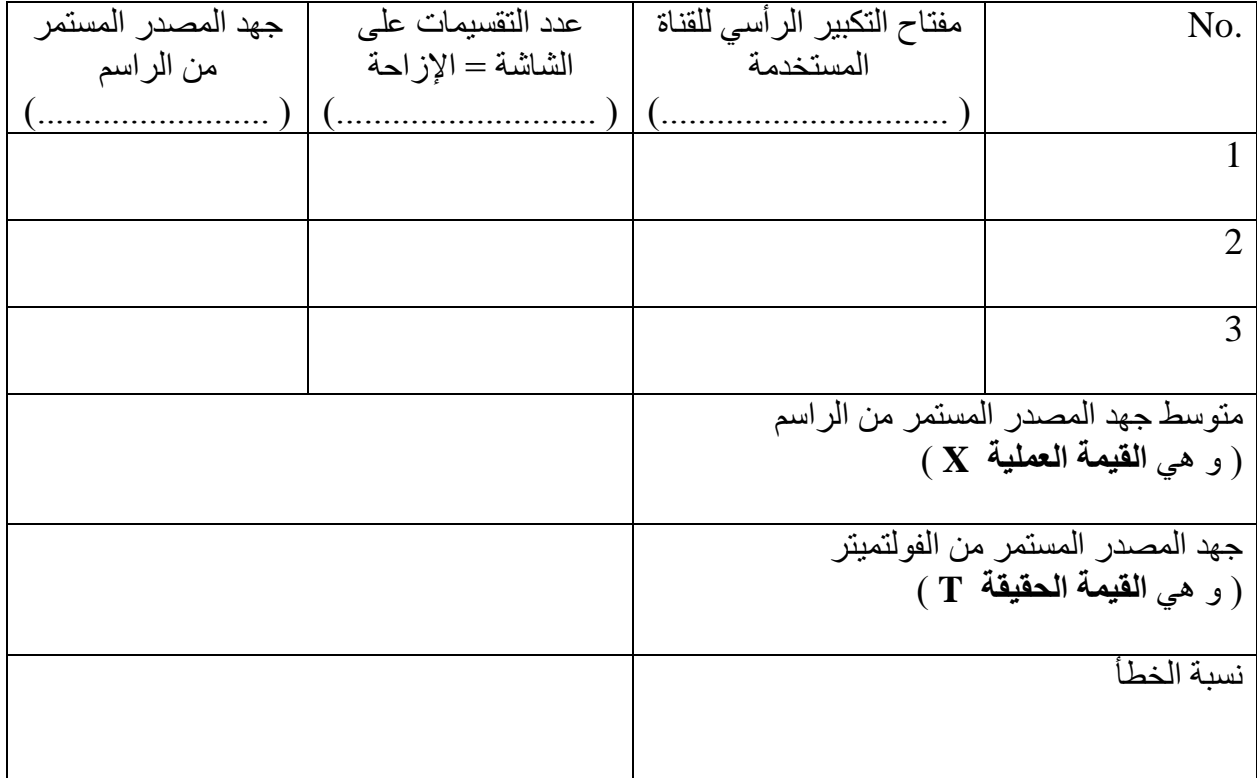

### **ب( قياس فرق جهد مصدر متردد ) .......... ( :**

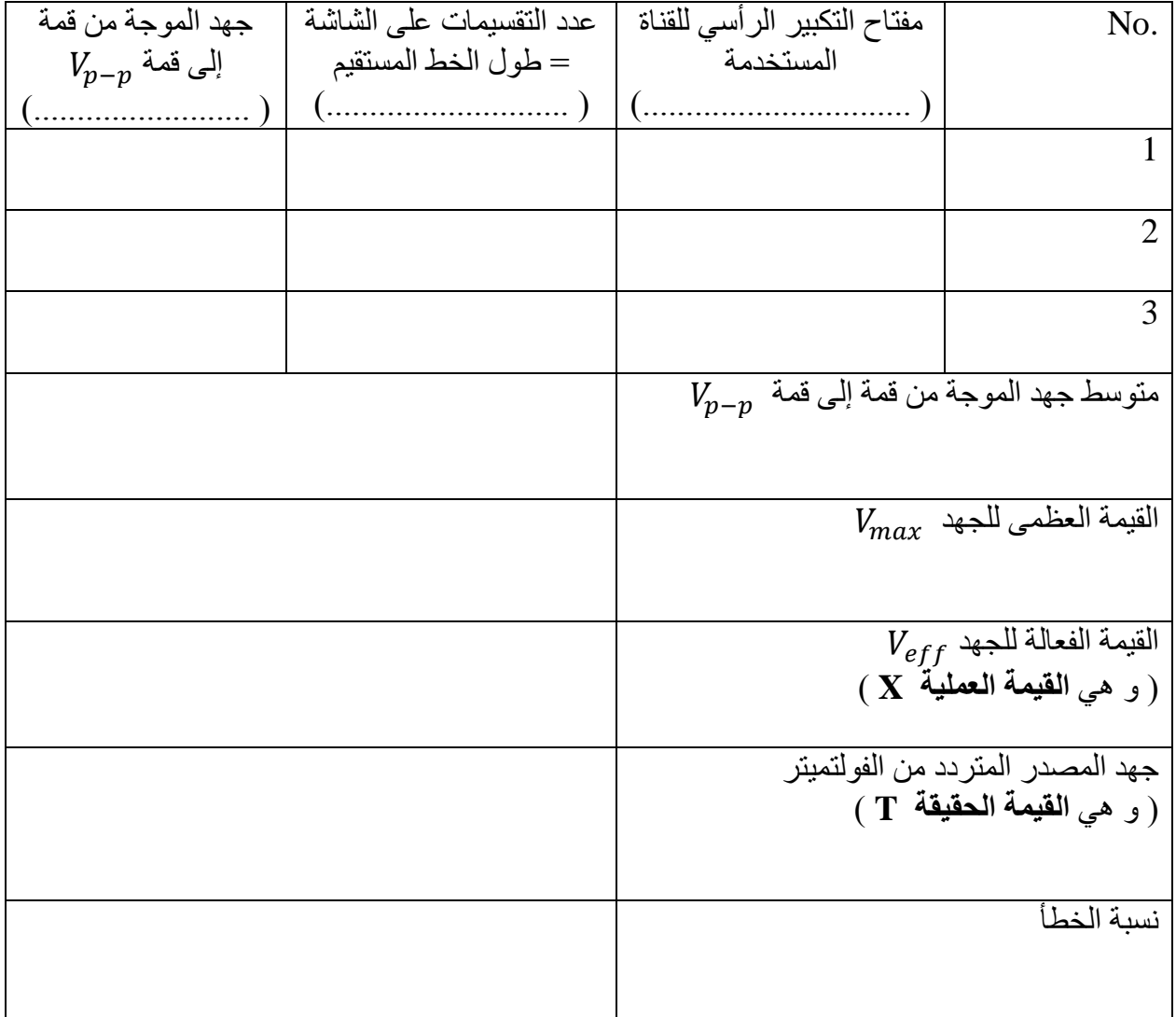

ج) قياس تردد موجة كهربائية ( ............. ) :

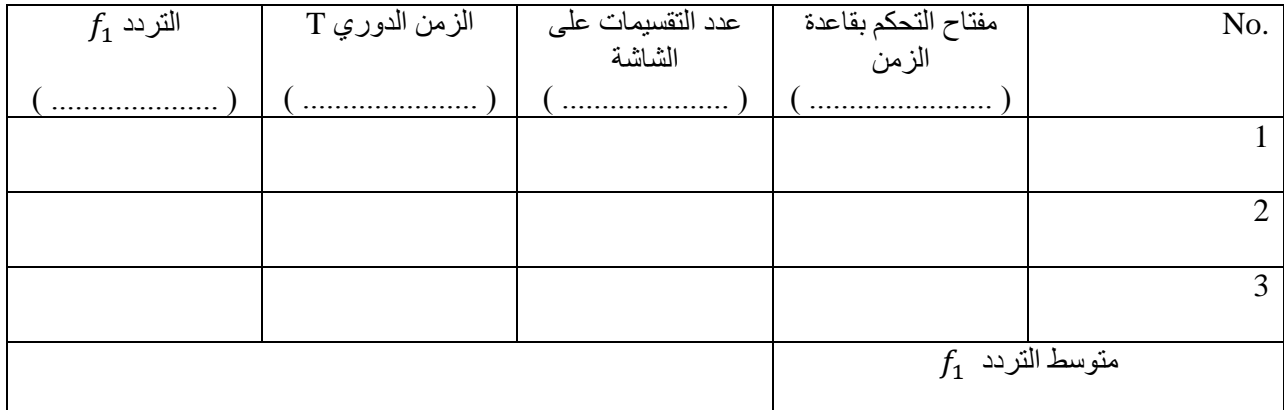

### **د( توليد منحنيات ليساجو :**

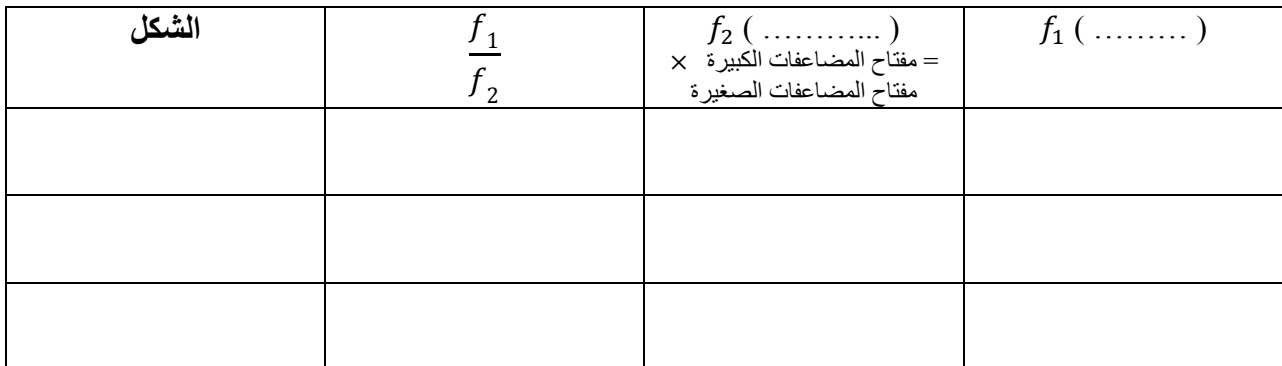